#### **CD COTOBADESIGN**

### SageMakerによる 意図解釈サービス基盤の開発事例

#### 2019-09-19 株式会社コトバデザイン マネージャ/リサーチエンジニア 土田正明

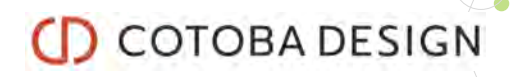

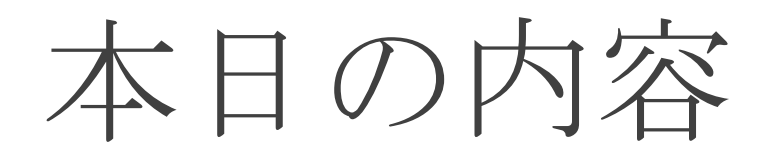

1. 会社紹介

### 2. 対話エージェント開発の概要

- 「意図解釈サービス基盤」の必要性の導入として、対話 エージェントの構成や作り方を簡単に説明します。
- 3. SageMakerを使った意図解釈サービス基盤の 開発事例
	- 要件概要、アーキテクチャ、SageMakerの使い所や利用上の 工夫の説明をします。

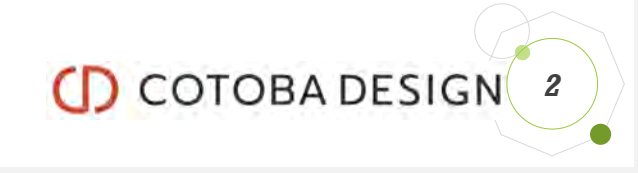

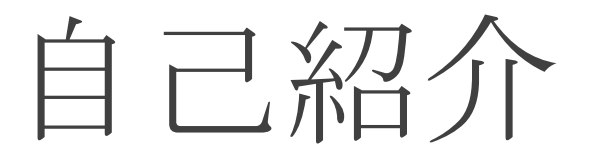

- •土田正明 博士(工学)
- •研究開発関連のキャリアが長く、主に自然言語 処理を専門にしています。
- •最近の仕事内容
	- 自然言語処理関連の研究開発
	- [本日の話] 上記成果のためのサービス基盤の開発
	- 対話エージェントのオーサリングツール(Webアプリ)の開発

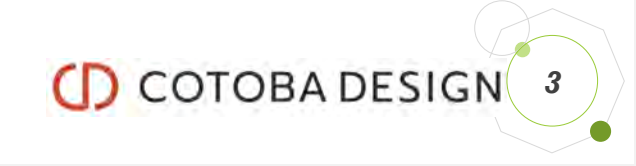

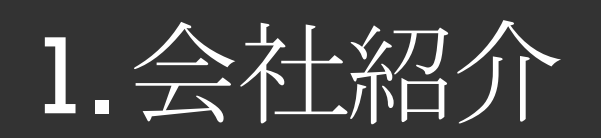

*4*

コトバデザインはどんな会社?

#### Vision

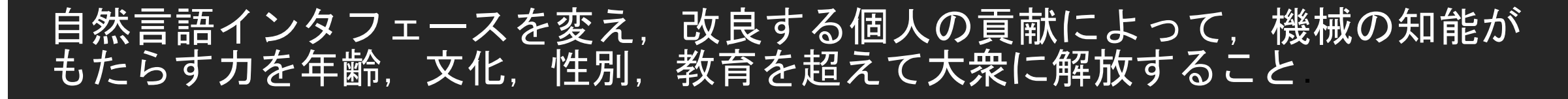

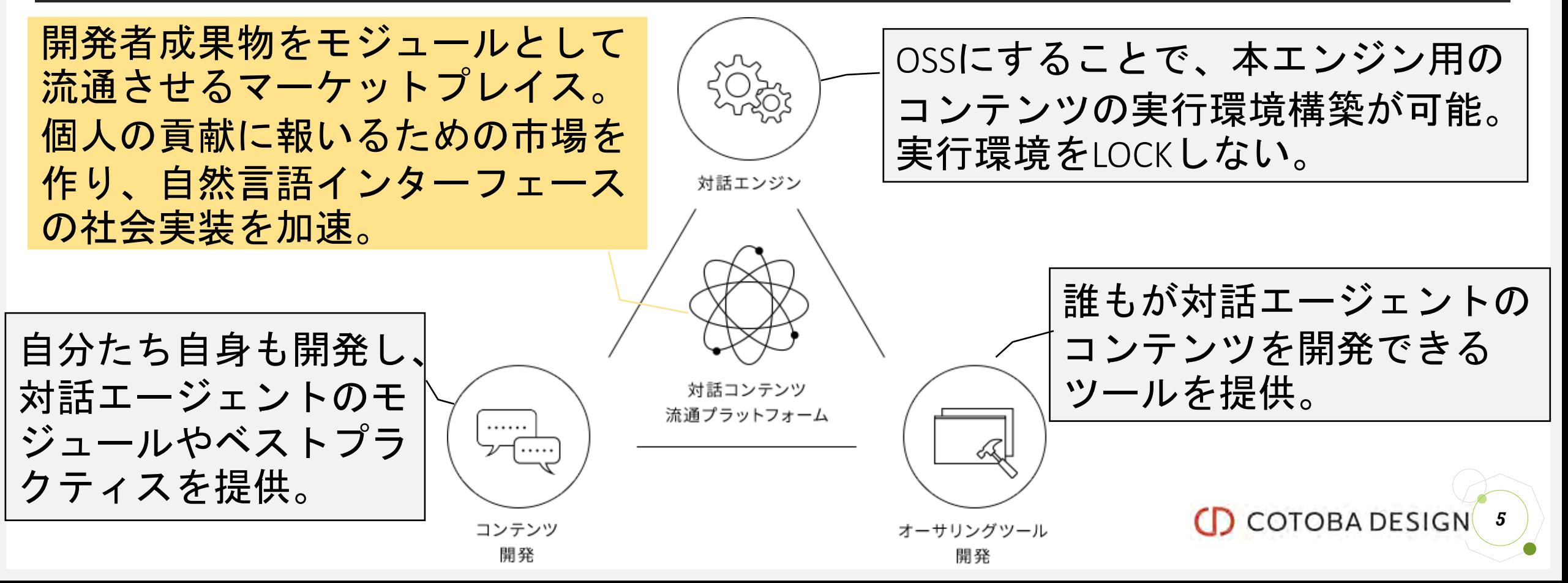

#### 最近の対外的アウトプット **2019年6⽉25⽇にCOTOBA Agentをクローズドβ公開**

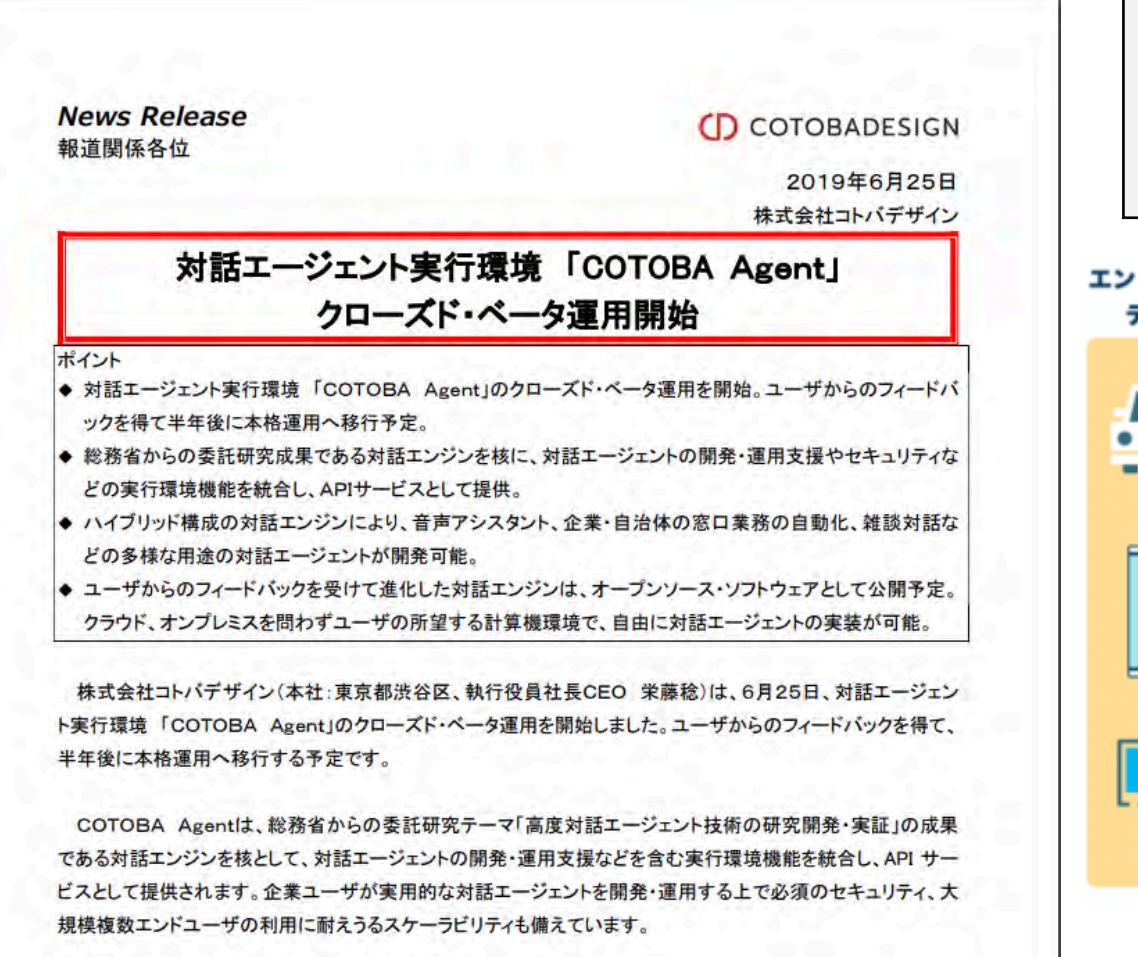

[https://cotobadesign.com/wpcontent/uploads/2019/06/COTOBA\\_Agent-20190625-3.pdf](https://cotobadesign.com/wp-content/uploads/2019/06/COTOBA_Agent-20190625-3.pdf)

対話的アプリケーションのためのバックエンド (エージェント)の開発と運用ができます。 本日はこの中の一部の開発事例のお話です。

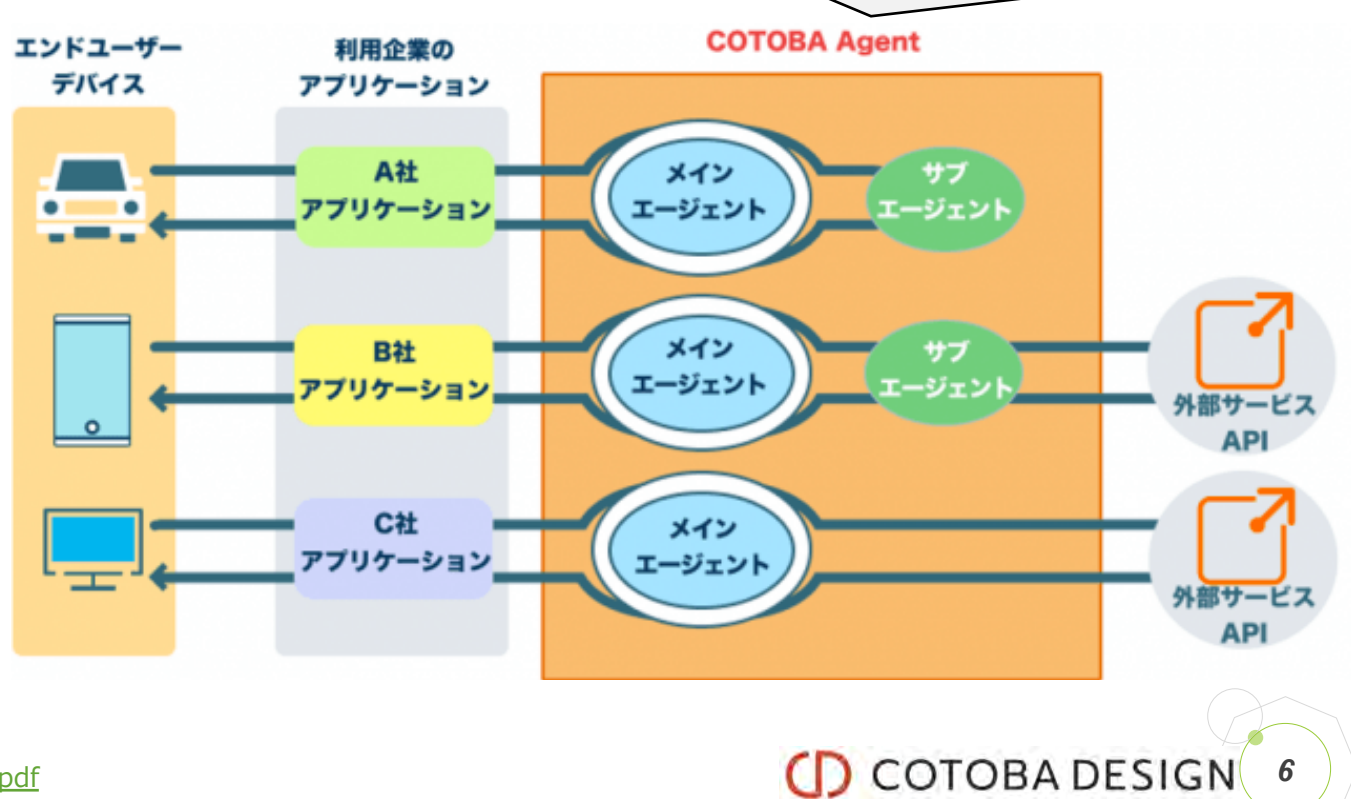

#### We are hiring!!

- 以下に興味がある方、ご検討よろしくお願いします!
	- 対話エンジンの開発
	- 対話のための各種入力の認識系エンジンの開発
		- 自然言語、音声・音、画像、センサー情報、etc…
		- 認識すべき情報の企画や必要な訓練データの開発も含みます。
	- エンジンのウェブサービス化やそれらを柔軟にデプロイ・ 運用するためのサービス基盤の開発

*7*

**CD** COTOBA DESIGI

- 当社事業に興味のあるプロダクトマネージャ経験者
	- マーケティング、企画、事業開発を含みます。
- •関連するお問い合わせは下記からお願いしします!
	- <https://cotobadesign.com/careers/>

• <https://www.wantedly.com/companies/cotobadesign>

#### 2. 対話エージェント開発の概要

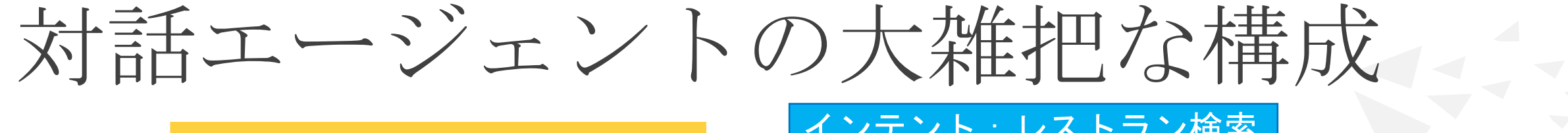

パンケーキを食べられる店 はあるかな?

インテント:レストラン検索 スロット • 料理:パンケーキ

エリア: ? ?

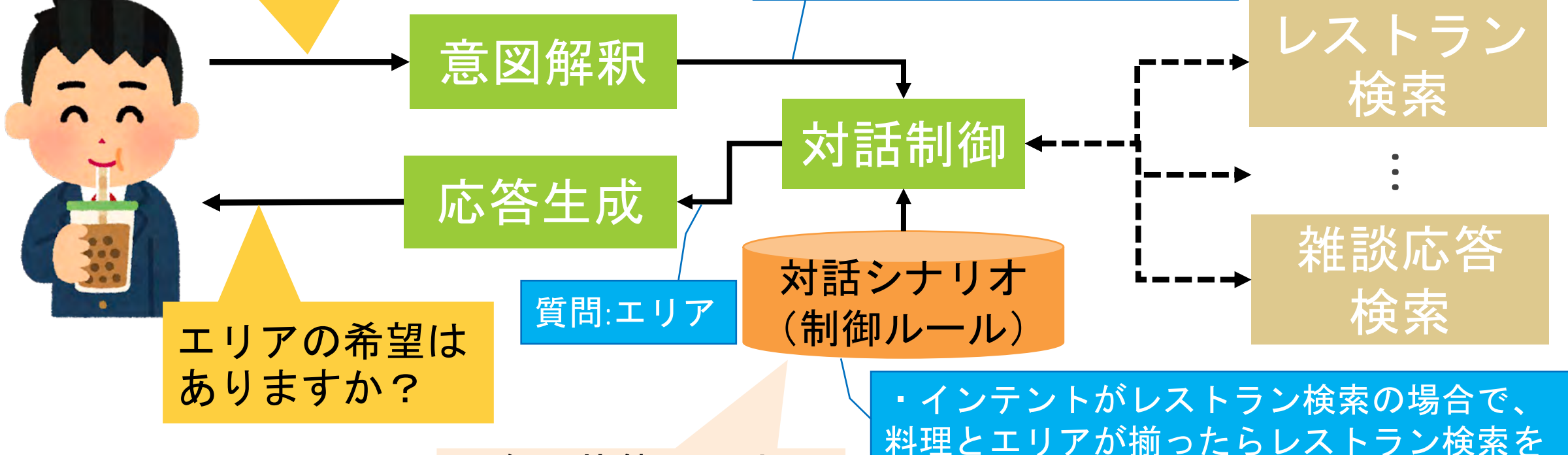

現在の状態と入力に 基づき何をするかを 決めるためのルール。

料理とエリアが揃ったらレストラン検索を 実行。不明なスロットがあれば質問。 ・特定意図がなければ雑談応答検索を実行。

CD COTOBA DESIGN 9

### 対話エージェントに合わせた意図解釈が必要

- 以下が密接に絡みあっているため、対話エージェント が違えば必要になる意図解釈機能が異なる。
	- 対話エージェントを通して提供する機能
	- 提供機能(例:レストラン検索)に必要なAPI
	- 要求に合わせて使う機能を決め、そのために必要な情報 (例:料理, エリア)を認識するための意図解釈

• 特に、独自機能(API)を使う場合は既存の意図解釈 機能の再利用は期待できないため、新規開発が必要。

**(D** COTOBA DESIGN 10

ただし、意図解釈の開発も運用も簡単ではない

- 様々な発話を正しく認識できるようにする必要がある。
	- "パンケーキを食べたいんだけど、どこかないかな?"
	- "レストラン、パンケーキ、探して"
	- "パンケーキを食べたいんだけど、どうやれば美味しくできるかな?"
	- "パンケーチを食べたいんだけど、我慢した方がいいのかな?"
- 認識ロジックをプログラムに落とすのは大変なことが多いの で、近年では機械学習を使って作成する。
	- 「この入力をこう認識して欲しい」という例示から、そのように認識するモデ ルを機械に学習させる。
- 機械学習モジュールのサービス化やその安定運用は結構大変。
	- 各種機能のAPI化、モデル・データのバージョン管理、インフラ構築、デプロイ 自動化、オートスケーリング、etc…

**(D** COTOBA DESIGN 11

まとめると

## 対話エージェントの開発・運用には、 意図解釈機能の開発·運用のサービス 基盤も重要!

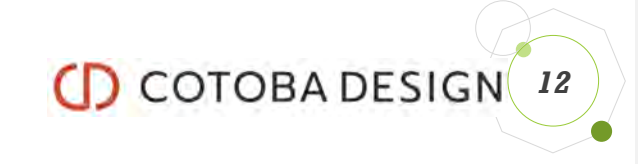

#### 3. SageMakerを使った意図解釈 サービス基盤の開発事例

### 目的と設計方針

- 目的:個々の開発者に対し、機械学習で独自の意図解 釈機能を作成し運用できるウェブサービスを提供する。
- 設計方針
	- 1. できるだけマネージドサービスを使う。
		- 運用工数に限りがあるのでサーバの保守をしたくない。
		- 可用性、耐障害性を意識せずに機能開発に集中したい。
	- 2. 機械学習の技術は日進月歩なので、特定の技術に依 存しない作りにする。
		- 新技術が出た時の追加を容易にする

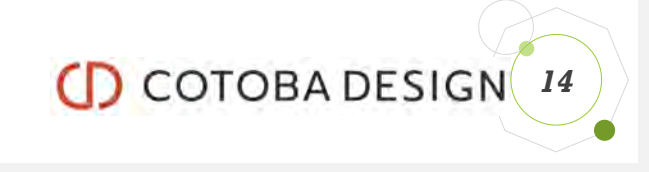

### SageMakerはこの設計方針に合致→採用!

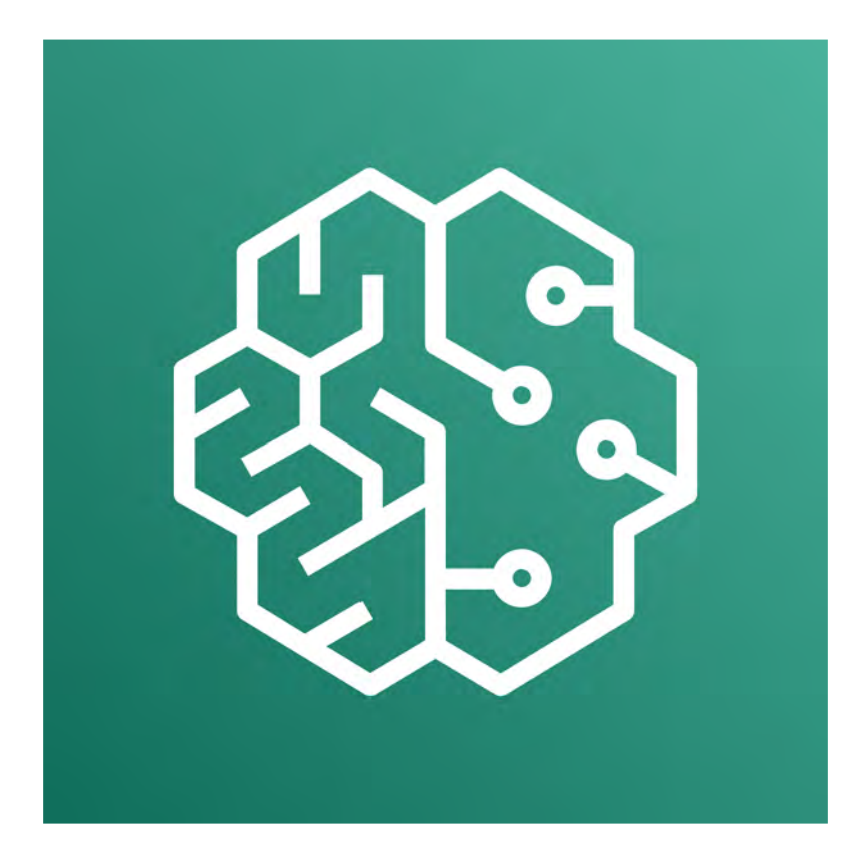

SageMaker

- 機械学習系マネージドサービス
	- 訓練: サーバ作成、リソース配置、訓練、訓練結 果アップロード、サーバ削除を自動実行。
		- この仕組みを自分で作るのは結構面倒。
		- 訓練毎にサーバの作成と削除をするので無駄がない。
	- 推論 (運用):エンドポイント作成、バックエンド の冗長構成、オートスケーリングをしてくれる。
- 機械学習の技術に非依存
	- SageMakerの取り決めに合わせてdocker imageを作 れば訓練にも推論にも利用できる
- Amazon 使う技術の追加=その技術のdocker image化と登録

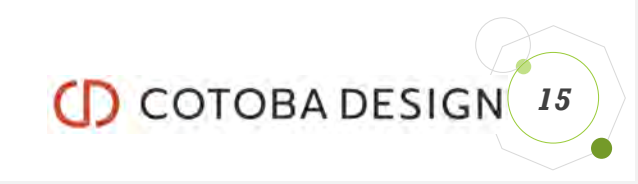

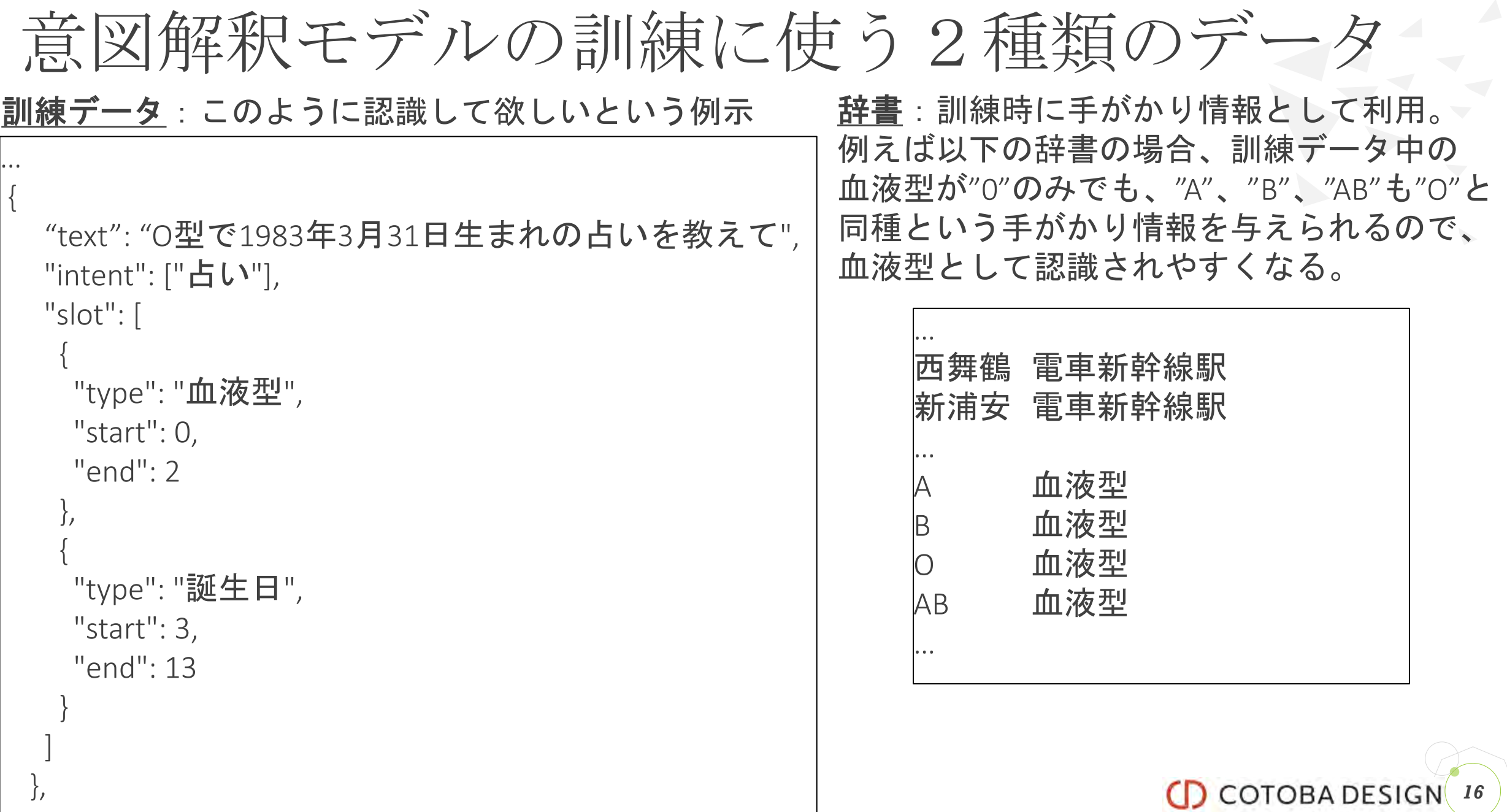

 $\sqrt{2}$ 

…

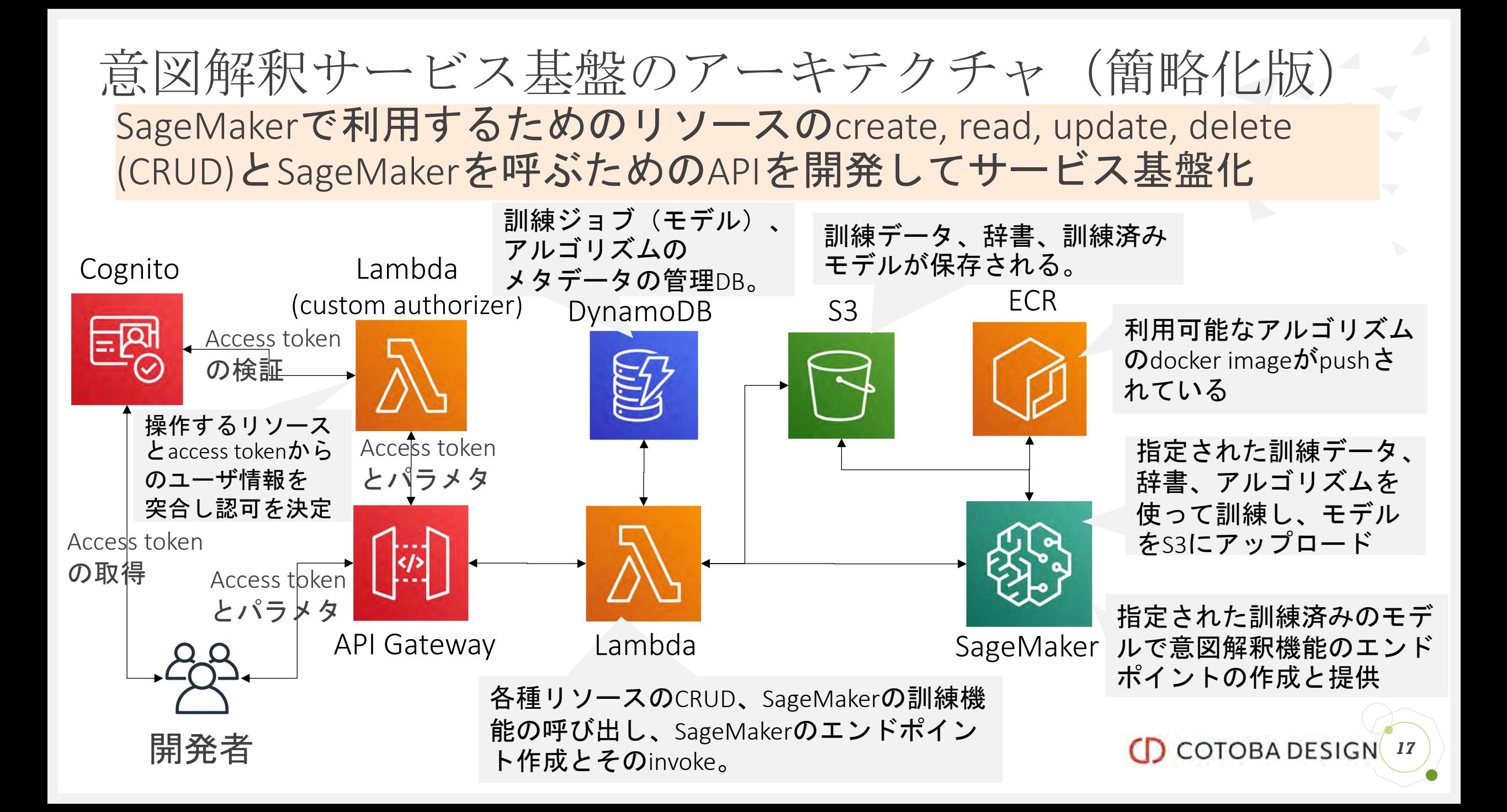

基本的な意図解釈機能の作成と利用(CLIの利用例) 1. 訓練データリソースを作成 (API経由でS3にアップロード) 2. (任意) 辞書リソースを作成(API経由でS3にアップロード) 3. アルゴリズム、訓練データ、辞書(任意)を指定してSageMakerの訓練 ジョブを作成 4. 訓練が正常終了したジョブでSageMakerのエンドポイントを作成 \$ cotoba nlu create-training-data --data-name train-data --file training data.gz \$ cotoba nlu create-slot-dictionary --data-name slot-dic --file slot.dic.gz \$ cotoba nlu create-model --training-data-id train-data --slot-dictionary-id slot-dic --job-name test-model \$ cotoba nlu create-endpoint --model-id test-model --slot-dictionary-id slot-dic この例ではアルゴリズムとそのハイパーパラメタはデフォルトとなる。

5. SageMakerのエンドポイントをinvoke (次スライド)

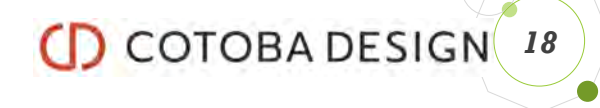

エンドポイント利用(curlでURLを叩く例)

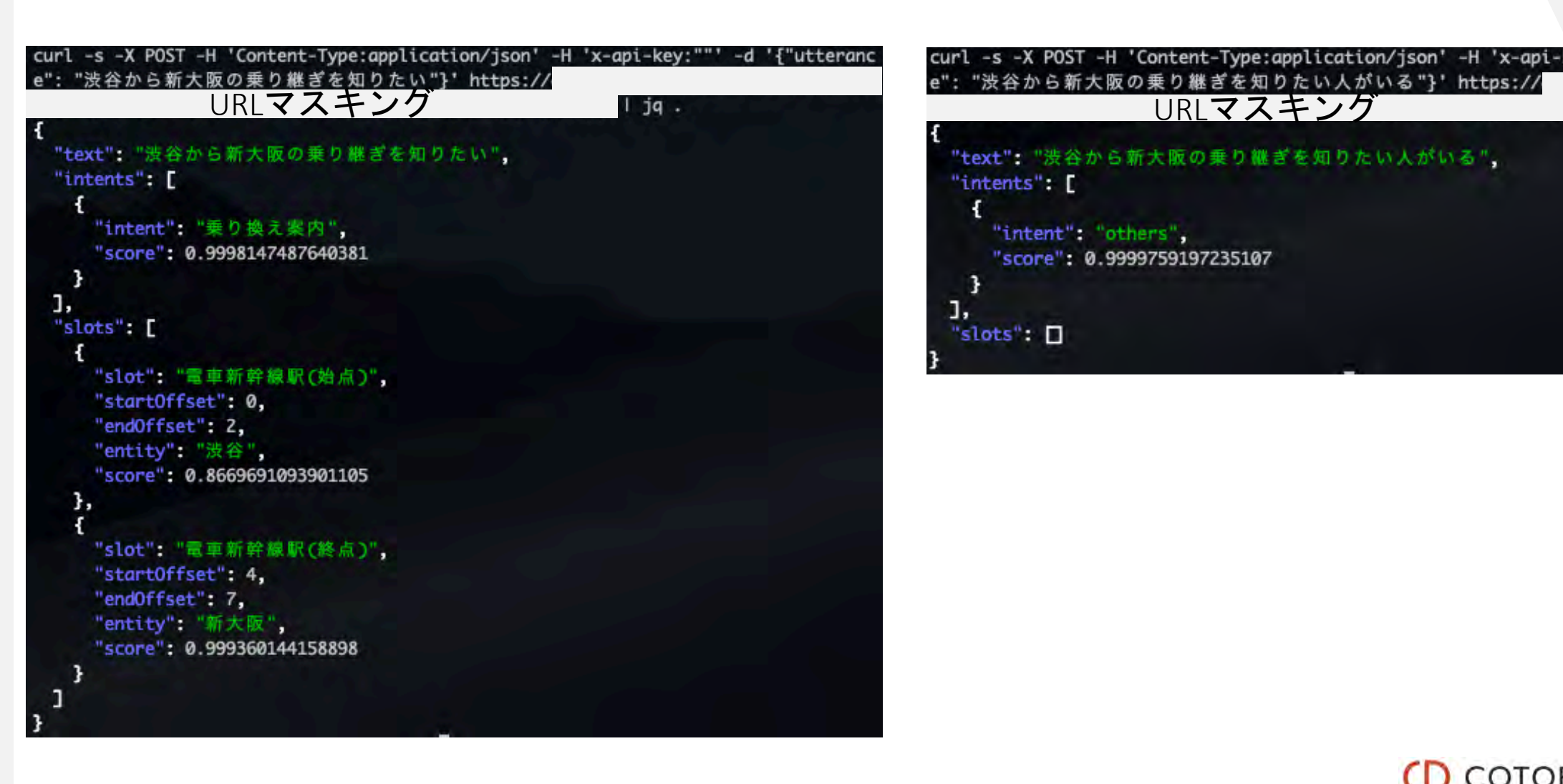

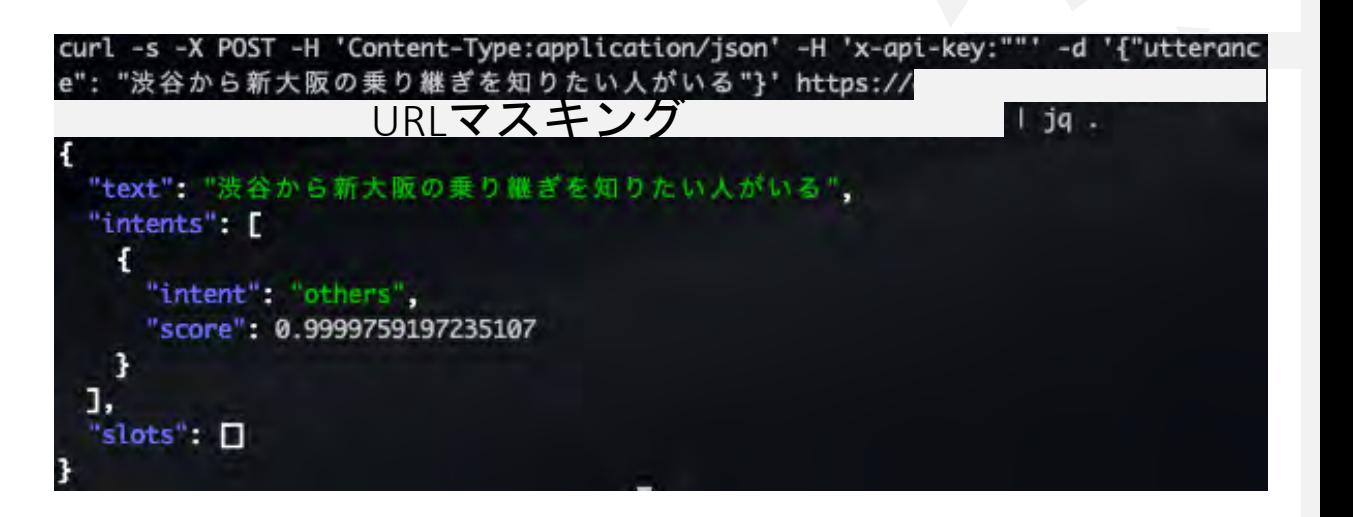

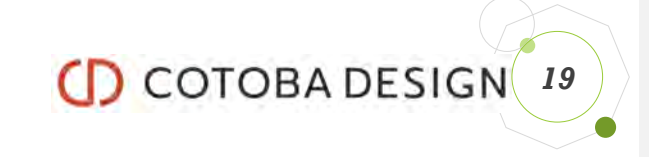

### SageMaker利用で工夫したポイント(1/4)

- 訓練前のfail('Insufficient capacity error from EC2…'など) はイベント としては検知できないので、訓練のFail系はDescribeTrainingJobの 定期実行で監視
	- 管理しているメタ情報で「訓練中」となっているジョブのみが対象
	- 訓練の正常終了はS3へのmodel.tar.gzのcreateイベントでわかる
- 訓練のfailを検知できても単純にはリスタートできない(同じ訓 練ジョブ名が使えずリスタートAPIもない)ので、枝番をつける 形でリネームしてCreateTrainingJobを実行

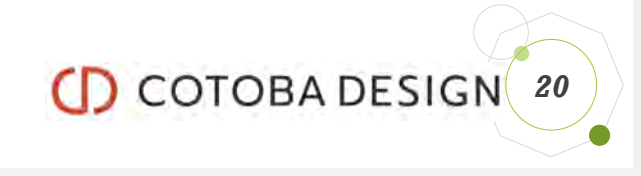

### SageMaker利用で工夫したポイント(2/4)

- SageMakerの制限内でやりくりできるように、訓練ジョブをqueue にして同時実行ジョブ数をサービス全体で制御
	- 特定の開発者がたくさんジョブを登録できないように、同時にqueueに登 録しておけるジョブ数は制限
- SageMakerのエンドポイント系の制限(同時に立ち上げられるエ ンドポイント数、エンドポイントに利用可能なインスタンス数) も全体で超えないように開発者毎に制限する仕組みを実装 • リソース作成前に制限内であるかをチェックする

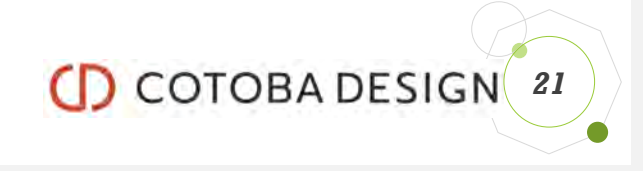

### SageMaker利用で工夫したポイント(3/4)

- •希少なインスタンスタイプ(ml.p3.2xlarge)が枯渇('Insufficient capacity error from EC2…')することがあり、直ぐには空かな いのでマルチリージョンでリスタートするための仕組みを実装。
	- S3、ECRはSageMakerと同リージョンでなければならないため、ECRの複製 はデプロイ時に行い、S3のオブジェクトの複製はイベント駆動のLambda で対応

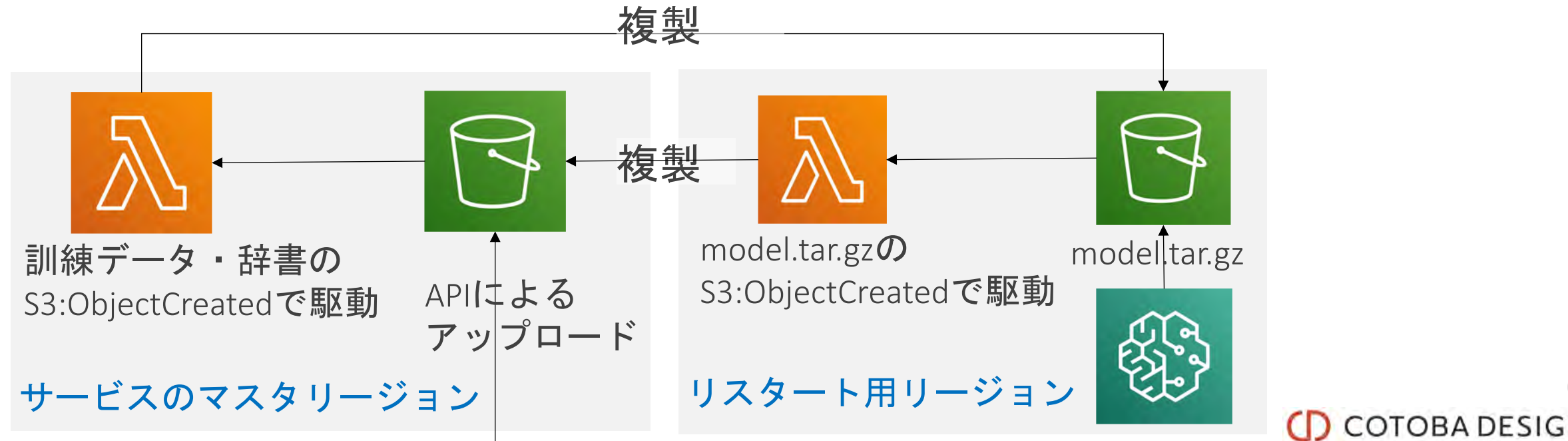

*22*

### SageMaker利用で工夫したポイント(4/4)

- エンドポイント作成で訓練時と異なる辞書を使うために、モデル アーティファクト(model.tar.gz)に辞書を入れ込む仕組みを実装。
	- モデルのパラメタはそのままで、入力となる特徴量(素性, feature)を調 整する目的で辞書を変更するユースケースに対応。
	- CreateTrainingJobはInputDataConfigに指定して様々なファイルをdocker containerに渡せるが、CreateEndpointではできない。

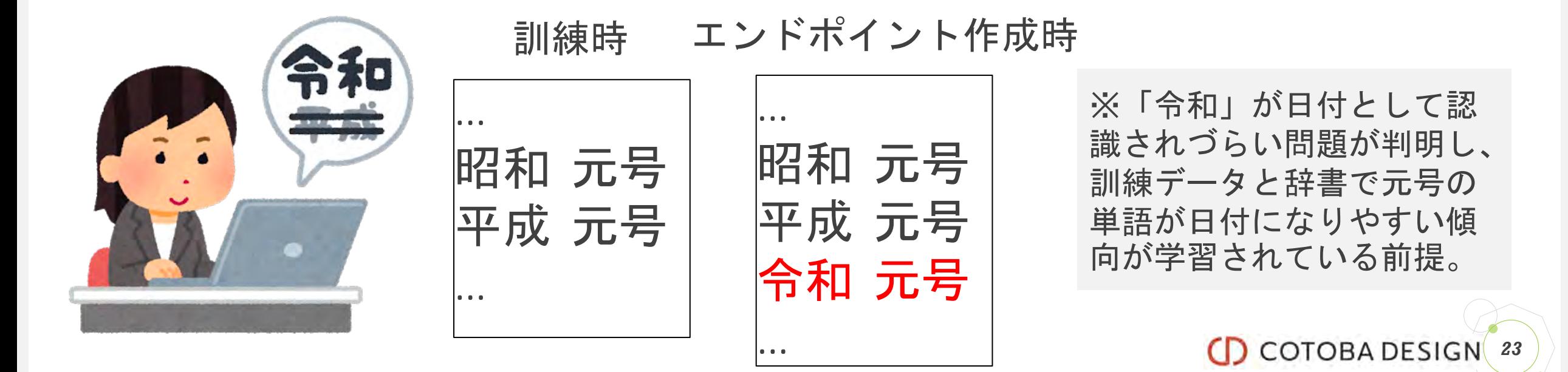

まとめ

- 対話エージェントが違えば必要な意図解釈機能も違う
- 意図解釈機能は機械学習で作成されることが多い
- そこで、開発者が独自の意図解釈機能を機械学習で作 成・運用できるサービス基盤をSageMakerで開発
	- SageMakerをコアにラッパーを開発してサービス基盤化
	- 具体的には、SageMakerで利用するリソースのCRUDと SageMakerの機能を呼び出すためのAPI群を開発
- 不特定多数の開発者向けにSageMakerでサービス基盤を開 発した事例として参考になれば幸いです

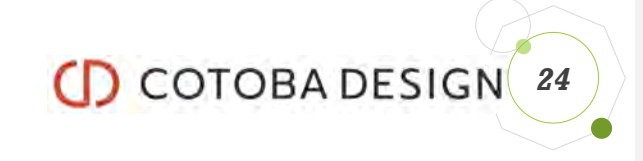

# **CD COTOBADESIGN**